# Map0003P - Métodos Numéricos para Equações Diferenciais Primeira Lista de Exercícios

**1.** Aproxime numericamente  $f'(2)$ , onde f é a função que associa x a  $y < 0$  tal que  $y^2 - 4xy - 2x^3 = 0$ , usando as diferença finitas  $d_1 = \frac{y_{i+1} - y_i}{\Delta x}$ ,  $d_2 = \frac{y_{i+1} - y_{i-1}}{2 \Delta x}$ , e preenchendo a tabela abaixo

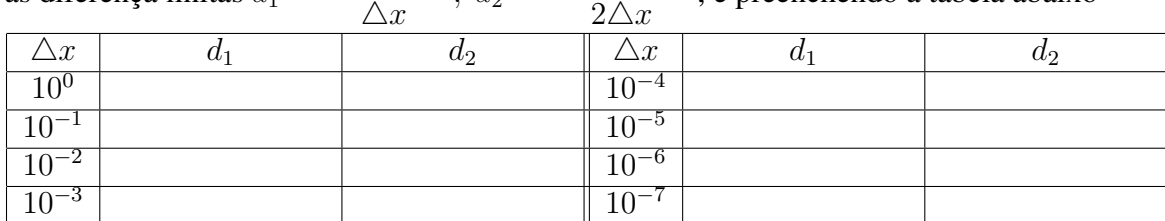

Em particular, você deve encontrar o valor exato desta derivada e comprovar que a sequência associada a  $d_2$  converge mais rapidamente para esse valor.

**2.** Aproxime numericamente  $f'(0.3)$  com 5 casas corretas, onde  $f$  é a função que associa x a y tal que

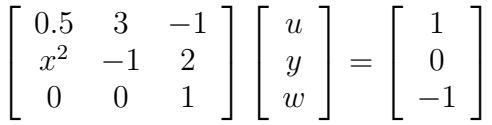

usando diferenças centrais e montando uma sequência de aproximações.

**3.** Uma estratégia para calcular  $f'(\bar{x})$  consiste em avaliar  $f$  em um conjunto de pontos distintos  $\{x_0, x_1, \ldots, x_n\}$ , em torno de  $\bar{x}$ , então definindo o polinômio interpolador de Lagrange

$$
\Phi(x) = \sum_{i=0}^{n} f(x_i) L_i(x) , \text{ onde } L_i(x) = \prod_{k=0,...,n; k \neq i} \frac{(x - x_k)}{(x_i - x_k)}, 0 \leq i \leq n
$$

de onde podemos aproximar  $f'(\bar{x}) = \phi'(\bar{x})$ . Uma vez que podemos *escolher* os pontos  $x_0, \ldots, x_n$ , muito frequente é o caso em que usamos pontos igualmente espaçados  $x_i = x_0 + ih$ , onde  $h = (x_n - x_0)/n$  é o parâmetro de discretização. Neste caso, as expressões simplificam para

$$
\Phi(\bar{x}) = \sum_{k=0}^{n} \Delta^{k} f(x_{0}) \left( \begin{array}{c} s \\ k \end{array} \right)
$$

onde  $s = \frac{x - x_0}{h}$ ,  $\triangle^k f(x_0)$  é a k-ésima diferença finita ascendente de f no ponto  $x_0$ , e

$$
\binom{s}{k} = \frac{s(s-1)\dots(s-(k-1))}{k!},
$$

ou seja,

$$
\Phi(\bar{x}) = f(x_0) + \Delta f(x_0)s + \Delta^2 f(x_0) \frac{s(s-1)}{2} + \Delta^3 f(x_0) \frac{s(s-1)(s-2)}{6} + \Delta^4 f(x_0) \frac{s(s-1)(s-2)(s-3)}{24} + \ldots +
$$

Dessa forma,

$$
\Phi'(\bar{x}) = \frac{1}{h} \left[ \Delta f(x_0) + \Delta^2 f(x_0) \left( s - \frac{1}{2} \right) + \frac{\Delta^3 f(x_0)}{6} \left[ s(s-1) + s(s-2) + s(s-1) \right] + \frac{\Delta^4 f(x_0)}{24} \left[ (s-1)(s-2)(s-3) + s(s-2)(s-3) + s(s-1)(s-3) + s(s-1)(s-2) \right] + \dots + \right]
$$

PEDE-SE: resolva o exercício 2. usando as fórmulas acima, para:

(a)  $n = 2, \{x_0, x_1, x_2\} = \{0.2, 0.3, 0.4\};$ (b)  $n = 4$ ,  $\{x_0, x_1, x_2, x_3, x_4\} = \{0.1, 0.2, 0.3, 0.4, 0.5\};$ 

# Map0003P - Métodos Numéricos para Equações Diferenciais Segunda Lista de Exercícios

1. Aproxime numericamente

$$
I = \int_0^2 \tan\left(\frac{\pi x^2}{16}\right) dx
$$

usando: (a) Regra Composta do Trapézio e 4 intervalos; (b) Regra Composta de Simpson e 3 intervalos. 2. Aproxime numericamente

$$
I = \int_{-2}^{2} \frac{\exp(-x^2)}{3+x} \, dx
$$

usando: (a) Regra Composta do Trapézio e 5 intervalos; (b) Regra Composta de Simpson e 4 intervalos. 3. Aproxime numericamente

$$
I = \int_0^\pi \frac{\sin(x)}{1 + x^2} dx
$$

usando: (a) Regra Composta do Trapézio e 4 intervalos; (b) Regra Composta de Simpson e 3 intervalos. 4. A tabela abaixo mostra os valores de duas variáveis x e y, onde presume-se  $y = f(x)$ .

x 1.00 1.25 1.50 1.75 2.00 y 5.10 5.79 6.53 7.45 8.47

Sem criar (usar) novos pontos para essa tabela, aproxime  $\int_1^2$ 1  $f(x)dx$  usando:

(a) Regra Composta do Trapézio , (b) Regra Composta de Simpson.

5. Avalie numericamente, com 5 casas decimais exatas,

$$
I = \int_1^2 \frac{e^x}{\ln(1+x)} dx
$$

usando a Regra Recursiva do Trapézio. (e = número de Euler) 6. Avalie numericamente, com 5 casas decimais exatas,

$$
I = \int_{\pi/2}^{\pi} \frac{\sin(x)}{\cos(x) + \ln(x)} dx
$$

usando a Regra Recursiva do Trapézio.

7. Avalie numericamente, com 5 casas decimais exatas,

$$
I = \int_0^{e^2} \frac{\ln(1 + \sqrt{x})}{1 + x^2} \, dx
$$

usando a Regra Recursiva do Trapézio. (e = número de Euler) Por quê essa iteração não converge com a velocidade prevista ?

8. Avalie numericamente, com 5 casas decimais exatas,

$$
I = \int_{\pi/2}^{3\pi/2} \sin(x + |x|^{1/2}) dx
$$

usando: (a) Quadratura Recursiva do Trapézio; (b) Quadratura Recursiva de Simpson.

### Map0003P - Métodos Numéricos para Equações Diferenciais Terceira Lista de Exercícios

1. Aproxime numericamente

$$
I = \int_0^1 \frac{\sin(\pi x)}{1 - x^2} dx
$$

usando: (a) quadratura de Gauss-Legendre em 3 pontos; (b) quadratura de Gauss-Tchebyshev em 5 pontos. 2. Aproxime numericamente

$$
I = \int_0^1 \ln(2 - 2x^2) \, dx
$$

usando: (a) quadratura de Gauss-Legendre em 4 pontos; (b) quadratura de Gauss-Tchebyshev em 4 pontos. 3. Aproxime numericamente

$$
I = \int_0^\infty \frac{e^{-\sqrt{|x|}}}{1+x^2} \, dx
$$

usando: (a) quadratura de Gauss-Laguerre em 4 pontos; (b) quadratura de Gauss-Hermite em 4 pontos (use a simetria do integrando).

4. Aproxime numericamente

$$
I = \int_{-\infty}^{\infty} \frac{e^{-\pi\sqrt{|x|}}}{2 + x^2} dx
$$

usando: (a) quadratura de Gauss-Hermite em 4 pontos; (b) quadratura recursiva do Trapézio em [−20, 20], com 5 casas significativas corretas.

5. Avalie numericamente

$$
I = \int_{-2}^{2} arcsen (xe^{x}/20) dx
$$

usando: (a) quadratura de Gauss-Legendre em 4 pontos; (b) quadratura de Gauss-Tchebyshev em 5 pontos; 6. Aproxime numericamente a integral mal comportada

$$
I = \int_0^\pi \frac{\text{sen}\left(x\right)}{\sqrt{x}} \, dx
$$

usando a mudança de variável  $u = x^{1/2}$  e : (a) quadratura de Gauss-Tchebyshev com 5 pontos;

(b) quadratura de Gauss-Legendre com 4 pontos; (c) quadratura composta recursiva de Simpson, com 5 casas significativas corretas.

7. Para aproximar numericamente a integral mal comportada

$$
I = \int_{-1}^{1} \frac{e^x}{\sqrt[3]{x}} dx
$$

use a mudança de variável  $x = -u^{3/2}, x < 0; x = u^{3/2}, x \ge 0$  e :

(a) quadratura de Gauss-Tchebyshev com 5 pontos; (b) quadratura de Gauss-Legendre com 4 pontos. 8. Para aproximar numericamente a integral mal comportada

$$
I = \int_0^1 \frac{\text{sen}\left(\pi\sqrt{x/4}\right)}{x} \, dx
$$

use a mudança de variável  $u = \ln(x), x > 0$  e quadratura de Gauss-Laguerre com 5 pontos.

## Map0003P - Métodos Numéricos para Equações Diferenciais Quarta Lista de Exercícios

1. Uma quantidade  $y$  evolui no tempo segundo equação

$$
\frac{dy}{dt} = t - y^2.
$$

Sabendo que  $y(0) = 2$ , aproxime  $y(2)$  usando o método de Euler e  $h = 0.1$ .

2. Uma quantidade  $y$  evolui no tempo segundo equação

$$
\frac{dy}{dt} = \cos(ty).
$$

Sabendo que  $y(0) = 1$ , aproxime  $y(\pi)$  usando o método de Euler e  $h = \pi/20$ .

3. Se  $T_c$  é a temperatura corporal de um paciente (em graus absolutos), um termômetro é capaz de revelar essa temperatura segundo

$$
\frac{dT}{dt} = \beta(T_c - T)
$$

onde  $\beta = 10^{-3}/seg$  e t (medido em seg) é o tempo trancorrido na medição. Usando o método de Euler, responda: Assumindo  $T(0) = 293$  (temperatura ambiente), e uma temperatura febril ( $T_c = 313$ ), qual o tempo mínimo (em minutos) necessário para uma aferição com 95 % de exatidão ? Você pode comprovar isso usando a solução exata ?

4. Em um processo de decaimento da massa  $m$  (Kg) de uma certa amostra radioativa, a análise de dados obtidos por experimentação sugere

$$
\frac{dm}{dt} = -\rho m^{2/3},
$$

onde  $\rho = 5 \times 10^{-2}$  e t é o tempo medido em minutos. Usando o método de Euler, responda: Se isso for verdade, em quanto tempo uma amostra de  $2Kq$  é reduzida pela metade ? Você poderia validar o resultado numérico usando a solução exata ?

5. A população de uma micro-cultura de bactérias evolui conforme equação

$$
\frac{dy}{dt} = \alpha \sqrt{y} \frac{L - y}{\sqrt{|L - y|}}
$$

onde  $\alpha = 10^{-1}$  e  $L = 10^3$  são parâmetros intrinsecos desse processo,  $y(0) = 10^2$ , e t é o tempo em minutos. Usando o método de Euler, e  $\Delta t = 0.05$ , responda: Existe uma saturação para essa população ? Em quê instante 90 % dessa quantidade é alcançada ?

6. Uma bola de neve que desce pela montanha tem forma esférica e raio  $r$ , que inicialmente era de 1cm. Sendo V seu volume, e A a área de sua superfície, a bola cresce segundo

$$
\frac{dV}{dt} = 4\pi \ln(A)
$$

onde t mede o tempo em segundos. Resolva a EDO satisfeita pelo raio r usando o método de Euler, e responda: Em que instante o raio será de 2cm ? Em que instante o raio será de 4cm ? Em que instante o raio será de 6cm ?

# Map0003P - Métodos Numéricos para Equações Diferenciais Quinta Lista de Exercícios

1. Encontre a solução numérica do PVI

$$
\begin{cases} \frac{dy}{dt} = \frac{0.1y}{1+t^2}, & t > 0\\ y(0) = \pi. \end{cases}
$$

no intervalo [0, 10], usando  $\Delta t = 0.1$  e o esquema Previsor de ordem 2 de Adams. Faça uma tabela com os valores  $(t_i, y_i)$  obtidos. Você poderia validar o resultado numérico usando a solução exata? 2. Uma quantidade y evolui no tempo segundo equação diferencial

$$
\frac{dy}{dt} = \frac{\cos(t)y}{1+t^3}.
$$

Sabendo que  $y(0.5) = 1.5$ , aproxime  $y(4)$  usando o método Previsor-Corretor de ordem 2 de Adams e  $\Delta t = 0.1$ . Apresente uma tabela com os valores  $(t_i, y_i)$  calculados.

3. (Revisitando) Uma quantidade  $y$  evolui no tempo segundo equação

$$
\frac{dy}{dt} = t - y^2.
$$

Sabendo que  $y(0) = 2$ , aproxime  $y(2)$  usando o método de Runge-Kutta de ordem 2 e  $\Delta t = 0.1$ . Apresente uma tabela com os valores  $(t_i, y_i)$  calculados.

4. (Revisitando) Uma quantidade  $y$  evolui no tempo segundo equação

$$
\frac{dy}{dt} = \cos(ty).
$$

Sabendo que  $y(0) = 1$ , aproxime  $y(\pi)$  usando o método de Runge-Kutta de ordem 4, e  $\Delta t = \pi/20$ . Apresente uma tabela com os valores  $(t_i, y_i)$  calculados.

5. O mecanismo de controle de admissão de água em um reservatório estima a quantidade de água que já existe e determa maior ou menor abertura na válvula de entrada. Sendo y o volume de água ( $\ell$ ) e t o tempo  $(s)$ , sabe-se que

$$
\begin{cases} \frac{dy}{dt} = 5 - \frac{y^2}{\gamma} , t > 0 \end{cases}
$$

onde  $\gamma = 1.8 \cdot 10^6 \ell \cdot s$ .

(a)(1.0pt) estude consistência e ordem do erro de truncamento para o esquema numérico

$$
\frac{2y_{i+1} - y_i - y_{i-1}}{3\Delta t} = 5 - \frac{y_i^2}{\gamma},
$$

devidamente inicializado, proposto para esse problema.

 $(b)(2.0pt)$  sabendo que inicialmente o reservatório tem  $100\ell$  de água, qual o limite teórico do volume acumulado ? O que ele representa em relação à EDO desse problema ? Estime, numericamente, o tempo necessário para atingir 95% dessa quantidade. Use esquema de Runge-Kutta de ordem 4, e discretização conveniente.

## Map0003P - Métodos Numéricos para Equações Diferenciais Quinta Lista de Exercícios - parte 2

Em Matlab, Scilab e Maple existem resolvedores (solvers) para solução numérica de problemas de valor inicial  $y' = f(t, y); y(t_0) = y_0$ . Nosso objetivo aqui é exercitar seu uso. Mesmo sistemas de equações diferenciais poderão ser resolvidos usando tais resolvedores, como veremos mais adiante. Em Matlab, a função que implementa  $f(t, y)$  deve estar implementada em um M-file (arquivo com extensão .m), e os principais resolvedores são ode113, ode15S, ode23 e ode45. Em Scilab, existe um único solver ode que permite escolher dentre alguns métodos de solução. Em Maple 15, também existe um único resolvedor, dsolve, que também faz solução numérica. Como muitas dessas estratégias usam passo adaptativo, o parâmetro de discretização, mesmo quando fornecido implicitamente, normalmente é desconsiderado.

**6.** (Revisitando) Uma quantidade  $y$  evolui no tempo segundo equação  $\frac{dy}{dt}$ function  $u=f$ <sup>exe56</sup>(t, y)  $u = t -y*y;$ 

$$
\frac{dy}{dt} = t - y^2.
$$
 return

Sabendo que  $y(0) = 2$ , aproxime  $y(2)$  usando e use, em Matlab  $dt = 0.1;$ 

**ode113** em Matlab, e  $h = \Delta t = 0.1$ . Dica: leia a ajuda *help ode113*; crie um arquivo f\_ex56.m (para lista 5, exercício 6) : [ti, yi]=ode113('f\_ex56', [0:dt:2], 2); [ti yi]

**7.** (Revisitando) Uma quantidade y evolui no tempo segundo equação  $\frac{dy}{dt} = \cos(ty)$ . Sabendo que  $y(0) = 1$ , aproxime  $y(\pi)$  usando o método **ode23** em **Matlab**, com  $h = \Delta t = \pi/20$ . Apresente uma tabela com os valores  $(t_i, y_i)$  calculados.

8. (Revisitando) Uma quantidade  $y$  evolui no tempo segundo equação diferencial

Dica: help ode para ver como funciona.

$$
\frac{dy}{dt} = \frac{\cos(t)y}{1+t^3}.
$$
\n\n
$$
\begin{cases}\n\text{function } u = f\text{ and } (t, y) \\
u = \cos(t) \cdot y / (1+t \cdot x^3);\n\end{cases}
$$

Sabendo que  $y(0.5) = 1.5$ , aproxime  $y(4)$ usando o solver ode em Scilab (selecione o método Previsor-Corretor de Adams) e  $\triangle t = 0.1$ . Apresente uma tabela com os valores  $(t_i, y_i)$ calculados. endfunction dt= $0.1;$  ti= $[0.5:dt:4]'$ ;  $y$ i=ode('adams',1.5,0.5,ti,f\_ex58); yi=yi'; [ti yi]

**9.** (Revisitando) Uma quantidade y evolui no tempo segundo equação  $\frac{dy}{dt} = \cos(ty)$ . Sabendo que  $y(0) = 1$ , aproxime  $y(\pi)$  usando o método rk ( Runge-Kutta Adaptativo de ordem 4) do solver ode em Scilab, com  $h = \Delta t = \pi/20$ . Apresente uma tabela com os valores  $(t_i, y_i)$  calculados.

**10.** Uma quantidade y evolui no tempo segundo equação diferencial  $\frac{dy}{dt} = 1 - \frac{y}{t^2}$ . Sabendo que  $y(1) = 0.5$ , aproxime  $y(3)$  usando o solver **dsolve** do Maple (selecione o método Forward Euler).

Dica: busque ajuda com ? *dsolve*.

```
ed510:={ diff(y(t),t)=1-y(t)/t^2, y(1)=0.5};
res510:=dsolve(ed510,numeric,method=classical[foreuler]);
res(3);
```
11. (Revisitando) Uma quantidade y evolui no tempo segundo equação  $\frac{dy}{dt} = \cos(ty)$ . Sabendo que  $y(0) = 1$ , aproxime  $y(\pi)$  usando o método RKF45 (opção method=rkf45 para *dsolve/numeric*) em **Maple**.

# Map0003P - Métodos Numéricos para Equações Diferenciais Sexta Lista de Exercícios

1. Estude consistência e ordem do erro de truncamento local para o método de Adams-Bashford correspondente a  $m = 3$ , seguindo a notação de aula.

2. Estude consistência e ordem do erro de truncamento local para o método de Adams-Bashford correspondente a  $m = 4$ , seguindo a notação de aula.

3. Em lista de exercícios anterior, você estudou consistência e ordem do erro de truncamento para o esquema numérico

$$
\frac{2y_{i+1} - y_i - y_{i-1}}{3\Delta t} = 5 - \frac{y_i^2}{\gamma},
$$

devidamente inicializado, proposto para o problema

$$
\begin{cases} dy = 5 - \frac{y^2}{\gamma}, t > 0 \end{cases}
$$

com γs dado. Pede-se que você faça uma análise de estabilidade linear para esse esquema. Você poderia apresentar expressão analítica ou plotagem da região de estabilidade ?

4. Um esquema bastante conhecido é dado pelo Método Theta (parâmetro  $0 \le \theta \le 1$ )

$$
\frac{y_{i+1} - y_i}{\Delta t} = (1 - \theta) f(t_{i+1}, y_{i+1}) + \theta f(t_i, y_i), i = 0, 1, ..., N - 1
$$

devidamente inicializado. Casos particulares são os esquemas de Euler ( $\theta = 1$ ), trapezoidal ( $\theta = 1/2$ ) e Euler Implícito ( $\theta = 0$ ). É possível uma análise unificada sobre consistência e ordem do erro de truncamento ? e de estabilidade linear (regiões de estabilidade ? ). Quem sabe (ao menos) para cada um dos três casos particulares acima ?

5. Estude consistência, ordem do erro de truncamento local e estabilidade linear do esquema numérico

$$
\frac{y_{i+1} - 3y_i + 2y_{i-1}}{\Delta t} = \frac{13f(t_{i+1}, y_{i+1}) - 20f(t_i, y_i) - 5f(t_{i-1}, y_{i-1})}{12}
$$

devidamente inicializado, proposto para  $y' = f(t, y)$ ,  $y(t_0) = y_0$ .

6. Estude consistência, ordem do erro de truncamento, e faça análise de estabilidade linear para o esquema BDF (Backward-Difference-Formula) de ordem 2

$$
\frac{3y_{i+1} - 4y_i + y_{i-1}}{\Delta t} = 2f(t_{i+1}, y_{i+1})
$$

devidamente inicializado, proposto para  $y' = f(t, y)$ ,  $y(t_0) = y_0$ . É possível encontrar expressão analítica da região de estabilidade ? ou ao menos plotar ela ?

7. Completando 1., estude estabilidade linear do método de Adams-Bashford correspondente a  $m = 3$ . Região de estabilidade ?

8. Completando 2., estude estabilidade linear do método de Adams-Bashford correspondente a  $m = 4$ . Região de estabilidade ?

## Map0003P - Métodos Numéricos para Equações Diferenciais Sétima Lista de Exercícios

Equações diferenciais ordinárias de ordem maior do que 1 sempre podem ser escritas como sistema de equações de ordem 1, através de mudança de variável.

Sistemas de equações diferenciais explícitas podem ser escritos como  $\dot{\mathbf{y}} = F(t, \mathbf{y})$ , onde t é a variável independente e y é o vetor de incógnitas. Esta lista de exercícios trabalha esse assunto. 1. Resolva a EDO linear

$$
\begin{cases} y^{(3)} + 3y^{(2)} + y^{(1)} + 6y = cos(t), t > 0\\ y(0) = 1, y^{(1)}(0) = 1, y^{(2)}(0) = -2 \end{cases}
$$

no intervalo [0, 10], com  $\Delta t = 1/10$ , e via redução a sistema de EDOs de primeira ordem, e método Previsor Corretor de Ordem 2 de Adams. Plote a solução.

2. Resolva a EDO não-linear para  $u = u(t)$ 

$$
\begin{cases}\n u'' + e^u u' + \cos(u) = 1, t > 0 \\
 u(0) = 1, u'(0) = 1\n\end{cases}
$$

no intervalo [0, 100], com  $\Delta t = 1/10$ , e via redução a sistema de EDOs de primeira ordem, e método Previsor Corretor de Ordem 2 de Adams. Plote a solução.

3. (Oscilador de Van Der Pol) Importante aplicação tem o oscilador não-linear

$$
\begin{cases}\n x'' - \epsilon (1 - x^2)x' + x = 0, t > 0 \\
 x(0) = x_0, x'(0) = v_0\n\end{cases}
$$

no intervalo [0, 30], com  $\epsilon = 1/10$ ,  $\Delta t = 1/10$ , via redução de Lienard:

$$
\begin{cases}\nx' = \epsilon(x - x^3/3 - y) \\
y' = x/\epsilon\n\end{cases}
$$

Plote a solução no espaço fase  $(x', y')$ .

4. Considere o modelo predador-presa (de Lotka-Volterra)

$$
\begin{cases}\n\frac{dy_1}{dt} = y_1(\alpha - \beta y_2) \\
\frac{dy_2}{dt} = -y_2(\gamma - \delta y_1)\n\end{cases}
$$

onde  $y_1$  representa a população da presa (coelho), e  $y_2$  representa a população do predador (lobo). No instante inicial,  $t = 0$ , considere uma interação entre 300 coelhos e 12 lobos. Para cada conjunto de parâmetros, resolva usando o método de Euler  $\triangle t = 0.05$ , PLOTE as populações no intervalo  $t \in [0, t_{max}]$ , e descreva o resultado. Normalmente, é também instrutivo plotar  $y_1$  versus  $y_2$ .

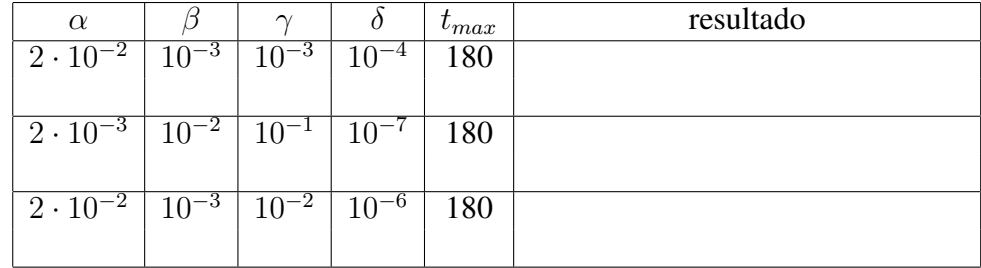

# Map0003P - Métodos Numéricos para Equações Diferenciais Oitava Lista de Exercícios

1. Resolva computacionalmente o problema de difusão

$$
v_t = \nu v_{xx}, \ x \in (0,1), \ t > 0 \tag{1}
$$

$$
v(x,0) = f(x), \ x \in [0,1] \tag{2}
$$

$$
v(0, t) = a(t), \ v(1, t) = b(t), t \ge 0 \tag{3}
$$

onde  $t \le T = 1$ ,  $\nu = 1/6$  e  $f(x) = 1 + \sin(2\pi x^2)$ ,  $a(t) = b(t) \equiv 1$  usando: (A)  $\Delta x = 1/20$ ,  $\Delta t = 1/200$ 

(B)  $\Delta x = 1/20$ , e  $\Delta t$  que maximiza a ordem do erro de truncamento.

usando o esquema de Euler. Plote sua solução computacional usando mesh.

2. No contexto do exercício 1, usando o esquema Leapfrog, use a aproximação de primeira ordem vista em aula para a correta inicialização do esquema. Use:

(A)  $\Delta x = 1/10$ ,  $\Delta t = 1/200$ 

(B)  $\Delta x = 1/20, \Delta t = 1/200$ 

Qual a diferença (qualitativa) entre as soluções de (A) e (B) ??

3. Resolva computacionalmente o problema de difusão

$$
v_t = \nu v_{xx}, \ x \in (0,1), \ t > 0 \tag{4}
$$

$$
v(x,0) = f(x), \ x \in [0,1] \tag{5}
$$

$$
v(0, t) = a(t), \ v(1, t) = b(t), t \ge 0 \tag{6}
$$

onde  $t \leq T = 1$ ,  $\nu = 1/6$  e  $f(x) = 1 + x(1 - x)$ ,  $a(t) = b(t) = \frac{1}{1+t}$ , usando:

(A)  $\Delta x = 1/10, \Delta t = 1/100$ 

(B)  $\Delta x = 1/20$ , e  $\Delta t$  que maximiza a ordem do erro de truncamento.

usando o esquema de Euler. Plote sua solução computacional usando mesh.

4. Considere o problema de difusão com termos de ordem mais baixa (conveccção-difusão)

$$
v_t + \alpha v_x = \nu v_{xx}, \ x \in (0, 1), \ t > 0 \tag{7}
$$

$$
v(x,0) = f(x), \ x \in [0,1] \tag{8}
$$

$$
v(0, t) = a(t), \ v(1, t) = b(t), t \ge 0.
$$
\n(9)

onde $\nu=1.0, \alpha=2, \triangle x=1/20$  ,  $f(x)=sen(4\pi x^2),$   $a\equiv 0,$ e $b\equiv 0.$ 

(a) Apresente um esquema que use aproximação de primeira ordem para  $v_t$  e de segunda ordem para  $v_x$ e  $v_{xx}$ .

(b) Faça análise de consistência e ordem do erro de truncamento local para esse esquema.

(c) Faça análise de estabilidade de Von-Neumann para esse esquema.

(d) Encontre a solução nos instantes  $t = 0.06, t = 0.1$  e  $t = 0.9$  usando  $\triangle t = 0.001$ .

5. Usando  $\triangle t$  adequado, resolva o exercício 4 (d) para  $\nu = 1.0$ ,  $\alpha = 2$ ,  $\triangle x = 1/20$ ,  $f(x) = 1 + \text{sen}(2\pi x^2)$ ,  $a \equiv 1$ , e  $b \equiv 1$ .

### Map0003p - Métodos Numéricos para Equações Diferenciais Nona Lista de Exercícios

## 1.(3pt) Considere o problema de difusão não -homogêneo

$$
v_t = \nu v_{xx} + F(x, t) , x \in (0, 1) , t > 0
$$
\n(10)

$$
v(x,0) = f(x), \ x \in [0,1] \tag{11}
$$

$$
v(0,t) = a(t), \ v(1,t) = b(t), t \ge 0.
$$
 (12)

Com pequenas modificações , os esquemas numéricos já estudados para o caso homogêneo podem ser usados. Por exemplo, depois de definirmos  $F_k^n = F(x_k, t_n)$ , o esquema FTCS fica:

$$
v_k^{n+1} = v_k^n + r\delta^2(v_k^n) + \triangle t F_k^n
$$

onde  $r = \nu \Delta t / (\Delta x)^2$ .

Encontre a solução numérica para o problema de difusão não-homogêneo, usando o método de Euler (FTCS) com escolha inteligente de parâmetros, e imprimindo a solução numérica encontrada para  $t = 1$ :

(A) 
$$
\Delta x = 1/30
$$
,  $\nu = 10$ ,  $F(x, t) = e^{-t(1-x^2)}$ ,  $f(x) = 0$ ,  $a(t) = \operatorname{sen}(4\pi t)$ ,  $b(t) = 0$   
\n(B)  $\Delta x = 1/30$ ,  $\nu = 10^2$ ,  $F(x, t) = \frac{x(1-x)}{1+t}$ ,  $f(x) = \operatorname{sen}(2\pi x)$ ,  $a(t) = \operatorname{sen}(4\pi t)$ ,  $b(t) = 0$   
\n(C)  $\Delta x = 1/20$ ,  $\nu = 10^2$ ,  $F(x, t) = \operatorname{sen}(2\pi x)\operatorname{sen}(4\pi t)$ ,  $f(x) = x(1-x)$ ,  $a(t) = b(t) = 0$ 

2. (2pt) Resolva computacionalmente o problema de difusão com condições de Neumann

$$
v_t = \nu v_{xx}, \ x \in (0,1), \ t > 0 \tag{13}
$$

$$
v(x,0) = f(x), \ x \in [0,1] \tag{14}
$$

$$
v_x(0,t) = a(t), v_x(1,t) = b(t), t \ge 0
$$
\n(15)

onde  $t \leq T = 1$ ,  $\nu = 1/6$  e  $f(x) = 1 + \text{sen}(\pi x^2)/(2\pi)$ ,  $a(t) \equiv 0, b(t) \equiv -1$ , aproximando

$$
v_x(0, t_n) \approx \frac{v_1^n - v_0^n}{\Delta x}, \ v_x(1, t_n) \approx \frac{v_K^n - v_{K-1}^n}{\Delta x}
$$

e usando:

(A)  $\Delta x = 1/20, \Delta t = 1/200$ 

(B)  $\Delta x = 1/20$ , e  $\Delta t$  que maximiza a ordem do erro de truncamento.

usando o **esquema de Euler** (FTCS). Imprima sua solução computacional para  $t = 1$ .

3. (2pt) Mostre que o esquema de Crank-Nicolson (notação:  $\delta^2(u_k) = u_{k+1} - 2u_k + u_{k-1}$ )

$$
v_k^{n+1} - \frac{r}{2} \delta^2 \left( v_k^{n+1} \right) = v_k^n + \frac{r}{2} \delta^2 \left( v_k^n \right)
$$

para a equação de difusão  $v_t = \nu v_{xx}$  é consistente; encontre a ordem de seu erro de truncamento. Por conveniência, defina o erro de truncamento usando um ponto  $(k\Delta x,(n+1/2)\Delta t)$  ao invés de  $(k\Delta x,n\Delta t)$ .

4. (3pt) Considere o esquema numérico

$$
v_k^{n+1} = v_k^n + r \left( -\frac{1}{6} v_{k-2}^n + \frac{5}{3} v_{k-1}^n - 3v_k^n + \frac{5}{3} v_{k+1}^n - \frac{1}{6} v_{k+2}^n \right)
$$

onde  $r = \nu \Delta t / (\Delta x)^2$ .

(a) Mostre que este esquema produz uma aproximação consistente de  $v_t = \nu v_{xx}$  de primeira ordem no tempo e segunda no espaço;

(b) Resolva o problema de difusão não-homogêneo com  $\triangle x = 1/20$ ,  $\nu = 10$ ,  $F(x,t) = e^{-t(1-x^2)}$ ,  $f(x) =$  $0, a(t) = sen(4\pi t), b(t) = 0$ . Imprima sua solução computacional para  $t = 1$ .

### Matp06 - Métodos Numéricos para Equações Diferenciais Decima Lista de Exercícios - 2012/1

**Notação:** Diferenças finitas na variável espacial x serão denotadas pela função  $\delta(\cdot)$ , da seguinte forma:

$$
\delta_+(v_k^n) = v_{k+1}^n - v_k^n \; , \; \delta_-(v_k^n) = v_k^n - v_{k-1}^n \newline \delta^1(v_k^n) = (v_{k+1}^n - v_{k-1}^n)/2 \; , \; \delta^2(v_k^n) = v_{k+1}^n - 2v_k^n + v_{k-1}^n
$$

1. Estude consistencia, ordem do erro de truncamento, e estabilidade do esquema Du Fort-Frankel

$$
\frac{u_k^{n+1} - u_k^{n-1}}{2\Delta t} = \nu \frac{u_{k+1}^n - (u_k^{n+1} + u_k^{n-1}) + u_{k-1}^n}{(\Delta x)^2} + F_k^n
$$

para solução numérica de  $v_t = \nu v_{xx} + F(x, t)$ .

2. Resolva computacionalmente o problema de difusão com condições de Neumann

$$
v_t = \nu v_{xx}, \ x \in (0,1), \ t > 0 \tag{16}
$$

$$
v(x,0) = f(x), \ x \in [0,1] \tag{17}
$$

$$
v_x(0,t) = a(t), \ v_x(1,t) = b(t), t \ge 0
$$
\n(18)

onde  $t \leq T = 1$ ,  $\nu = 1/6$  e  $f(x) = 1 + \text{sen}(\pi x^2)/(2\pi)$ ,  $a(t) \equiv 0$ ,  $b(t) \equiv -1$ , usando o esquema de Crank-Nicholson, e aproximando as condições de contorno segundo:

$$
v_x(0, t_n) \approx \frac{-v_2^n + 4v_1^n - 3v_0^n}{2\Delta x}, \ v_x(1, t_n) \approx \frac{3v_K^n - 4v_{K-1}^n + v_{K-2}^n}{2\Delta x}
$$

(mostre que estas têm erro de truncamento de ordem 2), para  $\Delta x = 1/20$  e  $\Delta t$  que julgares adequado. 3. Considere o esquema em diferenças

$$
u_k^{n+1} = u_k^n - R\delta^1(u_k^n) + r\delta^2(u_k^n),
$$

com o objetivo de aproximar a solução da equação de difusão -convecção  $v_t + av_x = v v_{xx}$  onde  $R =$  $a\Delta t/\Delta x$  e  $r = \nu \Delta t/(\Delta x)^2$ .

(a) Mostre que o símbolo  $\rho(\xi)$  desse esquema numérico satisfaz

$$
\rho(\xi) = (1 - 2r) + 2r\cos(\xi) - iR\sin(\xi)
$$

para  $\xi \in [-\pi, \pi]$ .

(b) Mostre que a função  $|\rho(\xi)|^2$  tem possíveis máximos em  $\xi = 0, \xi = \pm \pi$  ou em algum  $\xi_0$  satisfazendo  $2r(1 - 2r)$ 

$$
\cos(\xi_0) = -\frac{2r(1-2r)}{4r^2 - R^2}
$$
, se existir<sup>1</sup>.

(c) Usando (b), mostre que  $r \leq 1/2$  é uma condição necessária para a estabilidade do esquema numérico.

(d) Mostre que se  $r \leq 1/2$  e  $r \geq |R|/2$  (a parte parabólica é dominante) então o esquema é estável<sup>2</sup>.

(e) Mostre que se  $R^2/2 \le r \le |R|/2$  e  $r \le 1/2$  então o esquema também é estável.

(f) Mostre que se  $r < R^2/2$  então o esquema numérico é instável.

**4.** Estude a estabilidade dos esquemas numéricos abaixo para  $v_t + av_x = \nu v_{xx}$ :

(a) 
$$
u_k^{n+1} + R\delta^1(u_k^{n+1}) - r\delta^2(u_k^{n+1}) = u_k^n
$$
  
\n(b)  $u_k^{n+1} + \frac{R}{2}\delta^1(u_k^{n+1}) - \frac{r}{2}\delta^2(u_k^{n+1}) = u_k^n - \frac{R}{2}\delta^1(u_k^n) + \frac{r}{2}\delta^2(u_k^n)$   
\n(c)  $u_k^{n+1} + R\delta_+(u_k^{n+1}) - r\delta^2(u_k^{n+1}) = u_k^n$ .

<sup>&</sup>lt;sup>1</sup>tal  $\xi_0$  existe se e somente se  $|\cos(\xi_0)| \le 1$  nessa expressão !! Equacione as duas situações e considere em (d), (e) e (f).<br><sup>2</sup>também em (d), (e) e (f): apcontre a derivada segunda de  $|\alpha|$ ,  $|\alpha|^2$  em 6, e discuta se

também em (d), (e) e (f): encontre a derivada segunda de  $|\rho(\cdot)|^2$  em  $\xi_0$  e discuta seu sinal para caracterizar o ponto estacionário  $\xi_0$ .

# Map003p - Métodos Numéricos para Equações Diferenciais Décima Primeira Lista de Exercícios

1. Discuta consistência e estabilidade para o esquema implícito de Euler

$$
(1 - r_x \delta_x^2 - r_y \delta_y^2) u_{jk}^{n+1} = u_{jk}^n
$$

proposto para a solução de  $v_t = v(v_{xx} + v_{yy})$ .

2. O esquema numérico

$$
(1 - r_x \delta_x^2) u_{jk}^{n+1/2} = u_{jk}^n
$$
  

$$
(1 - r_y \delta_y^2) u_{jk}^{n+1} = u_{jk}^{n+1/2},
$$

que é chamado de **localmente unidimensional**, é proposto para a solução de  $v_t = \nu(v_{xx} + v_{yy})$ . Discuta consistência <sup>3</sup> e estabilidade para esse esquema.

3. Discuta consistência<sup>4</sup> e estabilidade para o esquema de Peaceman-Rachford

$$
\left(1 - \frac{r_x \delta_x^2}{2}\right) u_{jk}^{n+1/2} = \left(1 + \frac{r_y \delta_y^2}{2}\right) u_{jk}^n
$$

$$
\left(1 - \frac{r_y \delta_y^2}{2}\right) u_{jk}^{n+1} = \left(1 + \frac{r_x \delta_x^2}{2}\right) u_{jk}^{n+1/2},
$$

para  $v_t = \nu(v_{xx} + v_{yy}).$ 

4. Discuta consistência e estabilidade para o esquema de Douglas-Rachford

$$
(1 - r_x \delta_x^2) u_{jk}^{n+1/2} = (1 + r_y \delta_y^2) u_{jk}^n
$$
  

$$
(1 - r_y \delta_y^2) u_{jk}^{n+1} = u_{jk}^{n+1/2} - r_y \delta_y^2 u_{jk}^n
$$

para  $v_t = \nu (v_{xx} + v_{yy})$ . Sug: mostre que satisfaz  $(1 - r_x \delta_x^2) (1 - r_y \delta_y^2) u_{jk}^{n+1} = (1 + r_x r_y \delta_x^2 \delta_y^2) u_{jk}^n$ ; compare com a consistência do esquema do Ex.2.

5. Discuta estabilidade para o esquema

$$
\left(1 - \frac{r_x \delta_x^2}{2}\right) u_{jk}^* = \left(1 + \frac{r_x \delta_x^2}{2}\right) \left(1 + \frac{r_y \delta_y^2}{2}\right) u_{jk}^n
$$

$$
\left(1 - \frac{r_y \delta_y^2}{2}\right) u_{jk}^{n+1} = u_{jk}^*,
$$

chamado esquema de D'Yakonov.

<sup>&</sup>lt;sup>3</sup>mostre que difere do esquema implícito de Euler por um termo misto em x e y, estime a ordem desse termo e aproveite análise daquele esquema;

<sup>&</sup>lt;sup>4</sup>mostre que difere do esquema de Crank-Nicholson por um termo misto em  $x e y$ , estime a ordem desse termo, e aproveite análise daquele esquema;

## Map003p - Métodos Numéricos para Equações Diferenciais Décima Segunda Lista de Exercícios

Considere o problema-teste

$$
v_t + av_x = 0, \quad 0 < x < 1, t > 0
$$
  
\n
$$
v(x, 0) = f(x), \quad 0 \le x \le 1
$$
  
\n
$$
v(0, t) = g(t), \quad t \ge 0
$$

onde  $f(x) = 1 + \text{sen}(3\pi x), g(t) \equiv 1.$ 

1. Estude consistência, ordem do erro de truncamento e estabilidade numérica para o esquema FTFS

$$
u_k^{n+1} = u_k^n - R(u_{k+1}^n - u_k^n)
$$

proposto para  $v_t + av_x = 0$ , onde  $R = a \Delta t / \Delta x$ .

2. Estude consistência, ordem do erro de truncamento e estabilidade numérica para o esquema FTBS

$$
u_k^{n+1} = u_k^n - R(u_k^n - u_{k-1}^n)
$$

proposto para  $v_t + av_x = 0$ . Implemente esse esquema e imprima os valores de sua solução numérica para o problema-teste em  $t = 2$  usando  $a = 1/6$ ,  $\Delta x = 1/20$  e  $\Delta t$  adequado (indique-o).

3. Estude consistência, ordem do erro de truncamento e estabilidade numérica para o esquema FTCS

$$
u_k^{n+1} = u_k^n - (R/2)(u_{k+1}^n - u_{k-1}^n)
$$

proposto para  $v_t + av_x = 0$ .

4. Estude consistência, ordem do erro de truncamento e estabilidade numérica para o esquema BTFS

$$
(1 - R)u_k^{n+1} + Ru_{k+1}^{n+1} = u_k^n
$$

proposto para  $v_t + av_x = 0$ . Implemente esse esquema e imprima os valores de sua solução numérica para o problema-teste em  $t = 2$  usando  $a = 1/6$ ,  $\Delta x = 1/20$  e  $\Delta t$  adequado (indique-o).

5. Estude consistência, ordem do erro de truncamento e estabilidade numérica para o esquema de Crank-Nicholson

$$
\frac{u_k^{n+1} - u_k^n}{\Delta t} + a \left( \frac{u_{k+1}^{n+1} - u_{k-1}^{n+1}}{4\Delta x} + \frac{u_{k+1}^n - u_{k-1}^n}{4\Delta x} \right) = 0
$$

proposto para  $v_t + av_x = 0$ . Implemente esse esquema e imprima os valores de sua solução numérica para o problema-teste em  $t = 2$  usando  $a = 1/6$ ,  $\Delta x = 1/20$  e  $\Delta t$  adequado (indique-o). Sugestão: complete o esquema com equação que use uma diferença atrasada ( $\delta^-(v_k^n)$ ) no espaço, sobre a fronteira  $x=1$ , isto  $\acute{\textbf{e}}$ , sobre  $v_K^n$ .

6. Mostre que o esquema numérico

$$
v_k^{n+1} = v_k^{n-1} - 2R\delta^1(v_k^n) + \frac{R}{3}\delta^2(\delta^1(v_k^n))
$$

produz uma aproximação consistente de  $v_t + av_x = 0$ , onde  $R = a\Delta t/\Delta x$ ; encontre a ordem desta aproximação . Implemente esse esquema e imprima os valores de sua solução numérica para o problemateste em  $t = 2$  usando  $a = 1/6$ ,  $\Delta x = 1/20$  e  $\Delta t$  adequado (por tentativa). Use outros métodos para inicialização desse esquema; considere, também, a sugestão da questão 5.

# Map003p - Métodos Numéricos para Equações Diferenciais Décima Terceira Lista de Exercícios

1. Resolva computacionalmente  $5$  o problema estático (Laplace)

$$
\begin{cases} \nabla^2 v = 0 & , (x, y) \in [-1, 1] \times [-2, 2] \\ v = 1 - x^2 y^2 / 4 & , (x, y) \in \partial([-1, 1] \times [-2, 2]) \end{cases}
$$

usando  $-\delta_x^2(v_{jk}) - \delta_y^2(v_{jk}) = 0$  com  $\triangle x = \triangle y = 1/20$ . Apresente os valores da solução para  $y = 0$ . Plote a solução usando mesh ou equivalente.

2. Resolva computacionalmente o problema estático (Laplace)

$$
\begin{cases}\n\nabla^2 v = 0 & , (x, y) \in [-1, 1] \times [-2, 2] \\
v(x, y) = 2 + \cos(\pi x) & , |y| = 2 \\
v(x, y) = 2 + \cos(\pi y/2) & , |x| = 1\n\end{cases}
$$

usando  $-\delta_x^2(v_{jk}) - \delta_y^2(v_{jk}) = 0$  com  $\triangle x = \triangle y = 1/20$ . Apresente os valores da solução para  $y = 0$ . Plote a solução usando mesh ou equivalente.

3. (valor dobrado) Considere o problema estacionário

$$
\begin{cases}\n\nabla^2 v = 0 & , (x, y) \in [0, R] \times [0, 2\pi] \\
v(x, y) = 0 & , y = 0 \text{ ou } y = 2\pi \text{ ou } x = 0 \\
v(x, y) = \pi^2 - (\pi - y)^2 & , x = R\n\end{cases}
$$

(a) encontre solução numérica para  $R = 10$  usando  $-\delta_x^2(v_{jk}) - \delta_y^2(v_{jk}) = 0$  com  $\triangle x = \triangle y = 1/20$ . Apresente os valores da solução para  $y = \pi$ . Plote a solução usando *mesh* ou equivalente.

(b) Determine a solução exata desse problema<sup>6</sup>, avalie-a numericamente (você pode usar<sup>7</sup> intg em Scilab e quad em Matlab para integração numérica no cálculo dos coeficientes de Fourier) acrescentando termos (na somatória infinita) até encontrar o que represente acréscimo menor do que 1% ao valor já acumulado. Encontre o valor absoluto da maior diferença entre a solução computacional da parte (a) e a solução exata (que na verdade também é aproximada...).

4. Resolva computacionalmente o problema estático de Poisson

$$
\begin{cases} \nabla^2 v = F(x, y) & , (x, y) \in [0, 1] \times [0, 2\pi] \\ v \equiv 1 & , (x, y) \in \partial([0, 1] \times [0, 2\pi]) \end{cases}
$$

usando  $\rho = (\triangle x/\triangle y)^2$ 

$$
-\delta_x^2(v_{jk}) - \rho \delta_y^2(v_{jk}) = -(\Delta x)^2 F_{jk}
$$

$$
F(x, y) = \frac{1}{1 + (x - \frac{1}{2})^2 + (y - \pi)^2}
$$

com  $\Delta x = 1/10$ ,  $\Delta y = 1/20$ . Apresente os valores da solução para  $y = \pi$ . Plote a solução usando *mesh* ou equivalente.

 ${}^5\partial(\cdot)$  denota a fronteira de um conjunto dado

 $\epsilon$ você pode seguir os passos em http://tutorial.math.lamar.edu/Classes/DE/LaplacesEqn.aspx, Exemplo 2

<sup>7</sup> descubra como trabalhar com uma função-integrando que depende de um parâmetro, no caso, a ordem do coeficiente